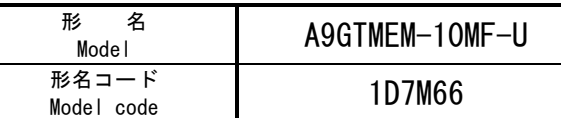

# A9GTMEM-10MF/20MF/40MF 形フラッシュ PC カードユーザーズマニュアル **A9GTMEM-10MF/20MF/40MF Type Flash PC Card User's Manual**

IB-0800007-F(0703)MEE 標準価格 300 円

### ● 安全上のご注意 ● (ご使用前に必ずお読みください)

 本製品のご使用に際しては,本マニュアルをよくお読みいただ くと共に,安全に対して十分に注意を払って,正しい取扱いをし ていただくようお願いいたします。

 なお,この注意事項は本製品に関するもののみについて記載し たものです。シーケンサシステムとしての安全上のご注意に関し ては,CPUユニットのユーザーズマニュアルを参照してください。

 この ● 安全上のご注意 ● では,安全注意事項のランクを 「危険」,「注意」として区分してあります。

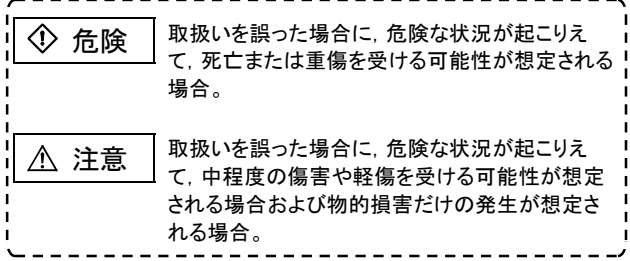

 なお, 注意 に記載した事項でも,状況によっては重大な結 果に結びつく可能性があります。

 いずれも重要な内容を記載していますので必ず守ってください。 本マニュアルは必要なときに取り出して読めるように大切に保 管すると共に,必ず最終ユーザまでお届けいただくようにお願い いたします。

【取付け上の注意事項】

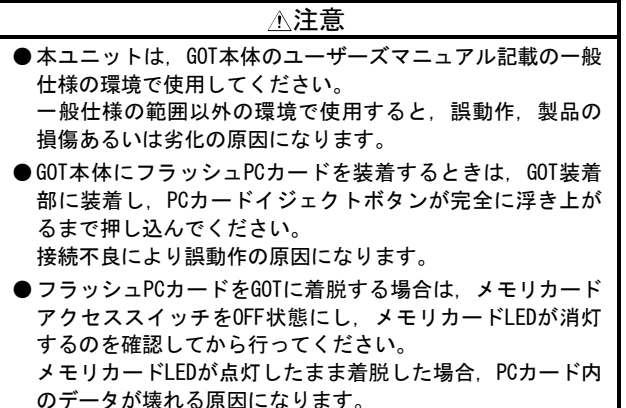

【立上げ・保守時の注意事項】

#### 注意

● フラッシュPCカードの分解,改造はしないでください。 故障, 誤動作の原因やフラッシュPCカード内のデータが壊れ る原因になります。

【廃棄時の注意事項】

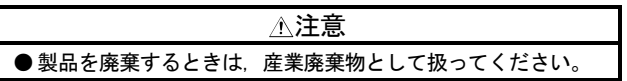

## ● SAFETY PRECAUTIONS ●

(Read these precautions before using.)

When using Mitsubishi equipment, thoroughly read this manual. Also pay careful attention to safety and handle the module properly.

These precautions apply only to Mitsubishi equipment. Refer to the CPU module user's manual for a description of the PLC system safety precautions.

These ●SAFETY PRECAUTIONS ● classify the safety precautions into two categories: "DANGER" and "CAUTION".

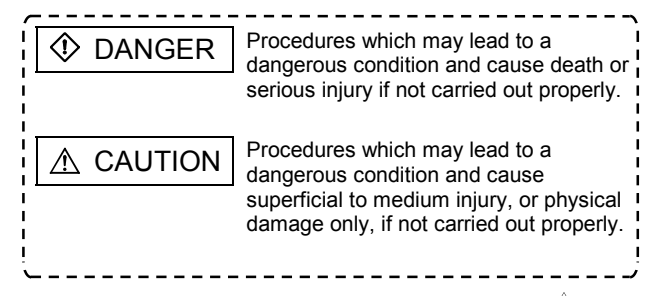

Depending on circumstances, procedures indicated by  $\triangle$  CAU-TION may also be linked to serious results.

In any case, it is important to follow the directions for usage. Store this manual in a safe place so that you can take it out and read it whenever necessary. Always forward it to the end user.

## [INSTALLATION PRECAUTIONS]

### A CAUTION

- Use this module in the environment given in the general specifications of the GOT main unit User's Manual. Not doing so can cause an malfunction or product damage or deterioration.
- When loading the flash PC card into the GOT main unit, load it into its corresponding GOT slot until the PC card eject button comes up.

Not doing so can cause a malfunction due to a contact fault.

●Before mounting/dismounting the flash PC card to GOT, set the memory card access switch to OFF, and confirm that the memory card LED is not lit.

If the card is mounted/dismounted while the memory card LED is lit, the data in the flash PC card could be damaged.

[STARTUP/MAINTENANCE PRECAUTIONS]

#### A CAUTION

● Do not disassemble or modify the flash PC card This could cause trouble, malfunctioning, or damage of the data in the flash PC card.

[DISPOSAL PRECAUTIONS]

# **CAUTION**

● Dispose of this product as industrial waste.

## 1 概 要

 本ユーザーズマニュアルは,A9GTMEM-10MF/20MF/40MF形フラ ッシュPCカード(以下フラッシュPCカードと略す。)の取扱い などについて説明したものです。

 フラッシュPCカードはOS,モニタ画面データの転送およびア ラーム履歴機能,レシピ機能のデータ格納を行うために使用し ます。

フラッシュPCカードには下記の種類があります。

| 名<br>形       | メモリ容量                   |
|--------------|-------------------------|
| A9GTMEM-10MF | 16Mバイト                  |
| A9GTMFM-20MF | 32Mバイト                  |
| A9GTMFM-40MF | 64Mバイト:ハードウェアバージョンG~N   |
|              | 128Mバイト: ハードウェアバージョンP以降 |

\* フラッシュPCカードは製品出荷時にフォーマット済みです のでそのままお使いいただけます。

- フラッシュPCカードの寿命(書込み回数)は30万回です。
- フラッシュPCカードが使用可能なGOTについては、使用する GOTのユーザーズマニュアル(詳細編)を参照してください。 フラッシュPCカードを使用する場合は,使用するGOT本体の ROM\_BIOSバージョンにF版以降が必要です。

#### ポイント

- ・上記以外のフラッシュPCカードを使用すると,GOTの誤動 作やカード内のデータ,GOT内のプログラムが壊れる場合 がありますので絶対に使用しないでください。
- ・製品出荷時にフラッシュPCカードに取り付けられている GOT装着用アダプタはフラッシュPCカードから取りはずさ ないでください。
- ・アダプタを取りはずして市販のフラッシュPCカードを取 り付けて使用すると,フラッシュPCカード内のデータが 壊れる原因になりますので絶対にしないでください。
- ・アダプタに貼り付けている絶縁用フラップは,剥がさな いでください。A985GOT(-V)にて,この絶縁用フラップを 剥がしたフラッシュPCカードを使用した場合, 絶縁抵抗 が低下する原因になります。

# **1 OVERVIEW**

This User's Manual provides the handling of the A9GTMEM-10MF/20MF/40MF type flash PC card. (Referred to as flash PC card, hereafter)

The flash PC card is used to transfer the OS and monitor screen data and to store the data of the alarm history and recipe functions.

The following flash PC cards are available.

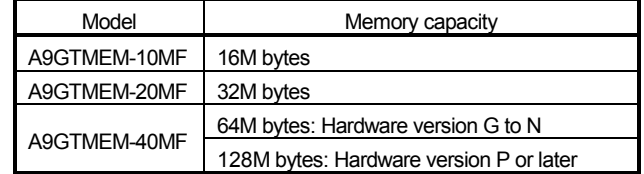

\* The flash PC card has been formatted before shipment, so use it in the delivered state.

- \* Flash PC card lifespan (maximum number of times for write to flash PC card) is 300,000 times.
- \* For compatibility with flash PC card, refer to the user's manual of the GOT.

To use the flash PC card, the GOT body being used must be the ROM\_BIOS version F or above.

### POINT

- Never use a flash PC card other than the above, as the GOT could malfunction, or the data in the card or program in the GOT could be damaged.
- ・Do not remove the GOT mounting adapter installed before shipment on the flash PC card.
- ・If the adapter is removed and a commercial flash PC card is used, the data in the flash PC card could be damaged.
- Do not remove the insulator attached on the adapter. Using the flash PC card without the insulator with the A985GOT(-V) causes the lowered insulation resistance.

## 2 着脱方法

### **2 LOADING AND UNLOADING PROCEDURES**

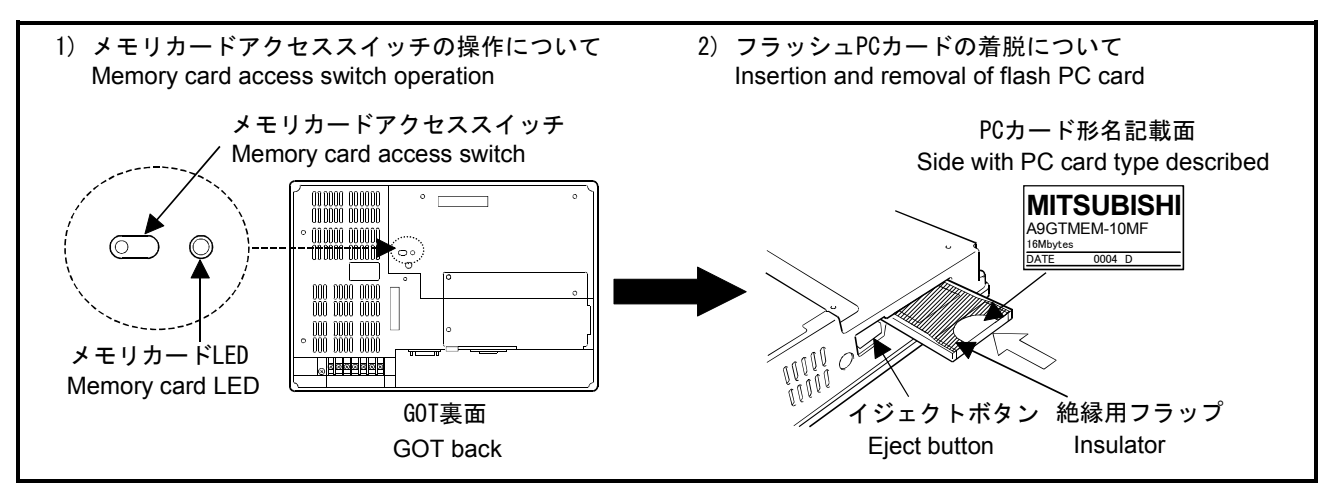

- 1) GOTのメモリカードアクセススイッチをOFFにしてメモリカ ードLEDが消灯するのを確認して下さい。 メモリカードLEDが消灯すれば,電源ON中でもフラッシュPC カードの着脱が可能な状態です。
- 2) フラッシュPCカードの形名が記載されている面を上側に向 けてメモリカードインタフェースに挿入してください。
- 3) フラッシュPCカードを取りはずす場合は,イジェクトボタ ンを押してフラッシュPCカードを取りはずしてください。
- 1) Set the memory card access switch of the GOT to "OFF" and make sure that the memory card LED goes off.
- When the memory card LED goes off, the flash PC card con be loaded/unloaded while power is on
- 2) Insert the flash PC card into the memory card interface with the card side with type described facing upward.
- Before removing the flash PC card, confirm that the memory card LED is lit. Press the eject button to remove the flash PC card.

三菱電機株式会社: 〒100-8310 東京都千代田区丸の内 2-7-3 (東京ビル) MITSUBISHI ELECTRIC CORPORATION:TOKYO BLDG, 2-7-3 MARUNOUCHI, CHIYODA-KU, TOKYO 100-8310